## **– Septembre 2022**

## **1 Tableau croisé**

 $\rightarrow$ 

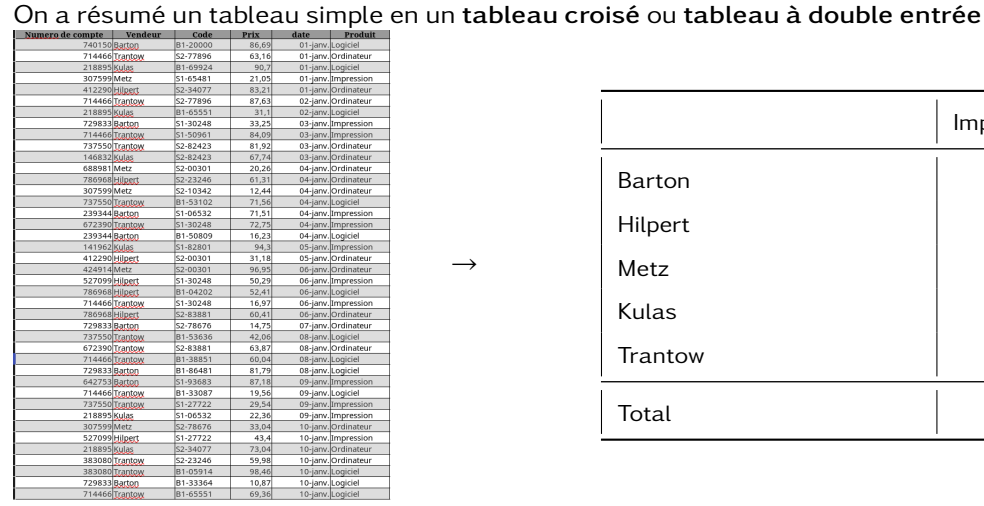

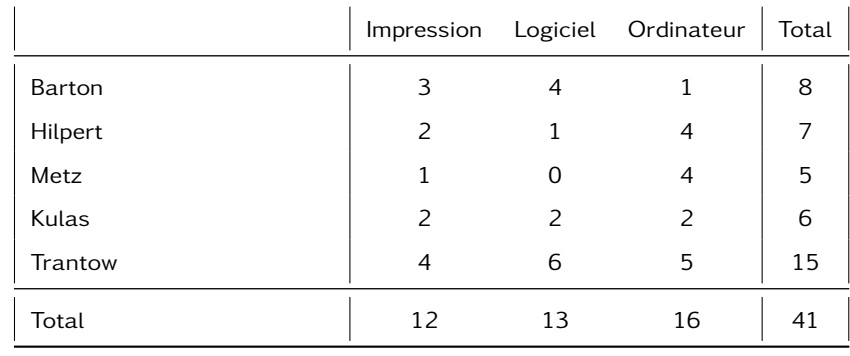

## **Utilisation :**

- Nombre de ventes total :
- Nombre de ventes réalisée par Metz :
- Nombre de ventes réalisée en Ordinateur :
- Nombre de ventes réalisée par Metz et en ordinateur :

**À faire au crayon à papier**

Compléter la liste